Cloud SQL [\(https://cloud.google.com/sql/\)](https://cloud.google.com/sql/) Documentation [\(https://cloud.google.com/sql/docs/\)](https://cloud.google.com/sql/docs/) MySQL (https://cloud.google.com/sql/docs/mysql/) [Guides](https://cloud.google.com/sql/docs/mysql/)

## Replication options

**MySQL** | PostgreSQL [\(https://cloud.google.com/sql/docs/postgres/replication/\)](https://cloud.google.com/sql/docs/postgres/replication/) | SQL Server This

page describes the replication options offered by Cloud SQL.

## Introduction

Cloud SQL provides the ability to replicate a master instance to one or more read replicas. A read replica is a copy of the master that reflects changes to the master instance in almost real time.

To reduce load on the master instance, send queries to the read replica instance instead. Connect [\(https://cloud.google.com/sql/docs/mysql/connect-admin-ip\)](https://cloud.google.com/sql/docs/mysql/connect-admin-ip) to the replica directly using its connection name and IP address.

**Note:** Read replicas do not provide failover capability. To provide failover capability for a Second Generation instance, see Configuring an Instance for High Availability (https://cloud.google.com/sql/docs/mysql/configure-ha).

Cloud SQL supports the following read replication scenarios:

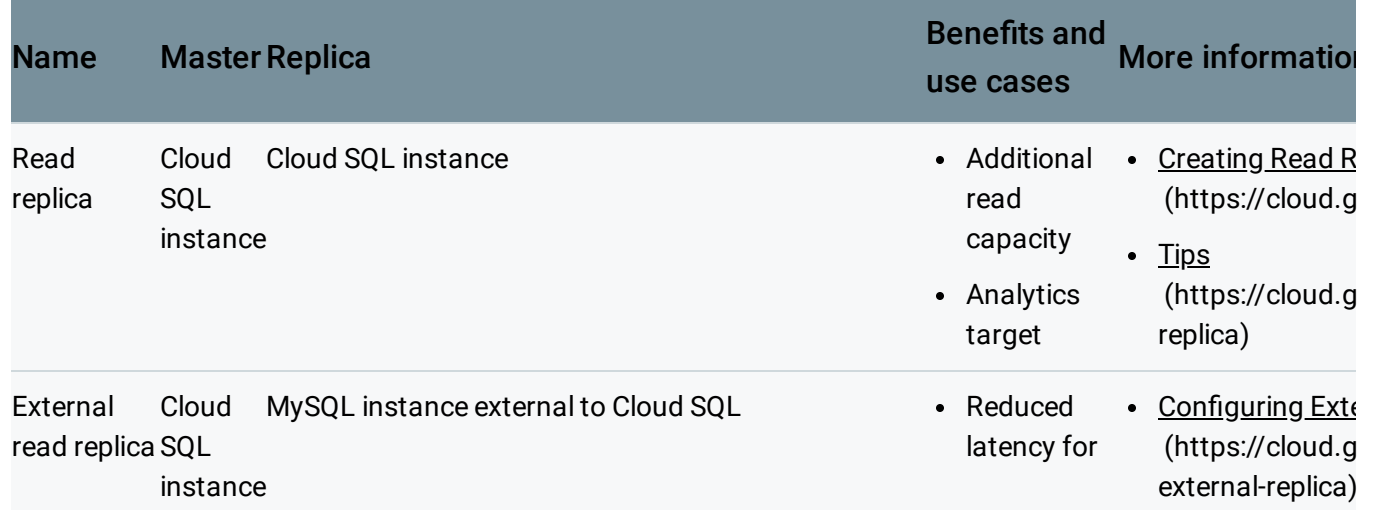

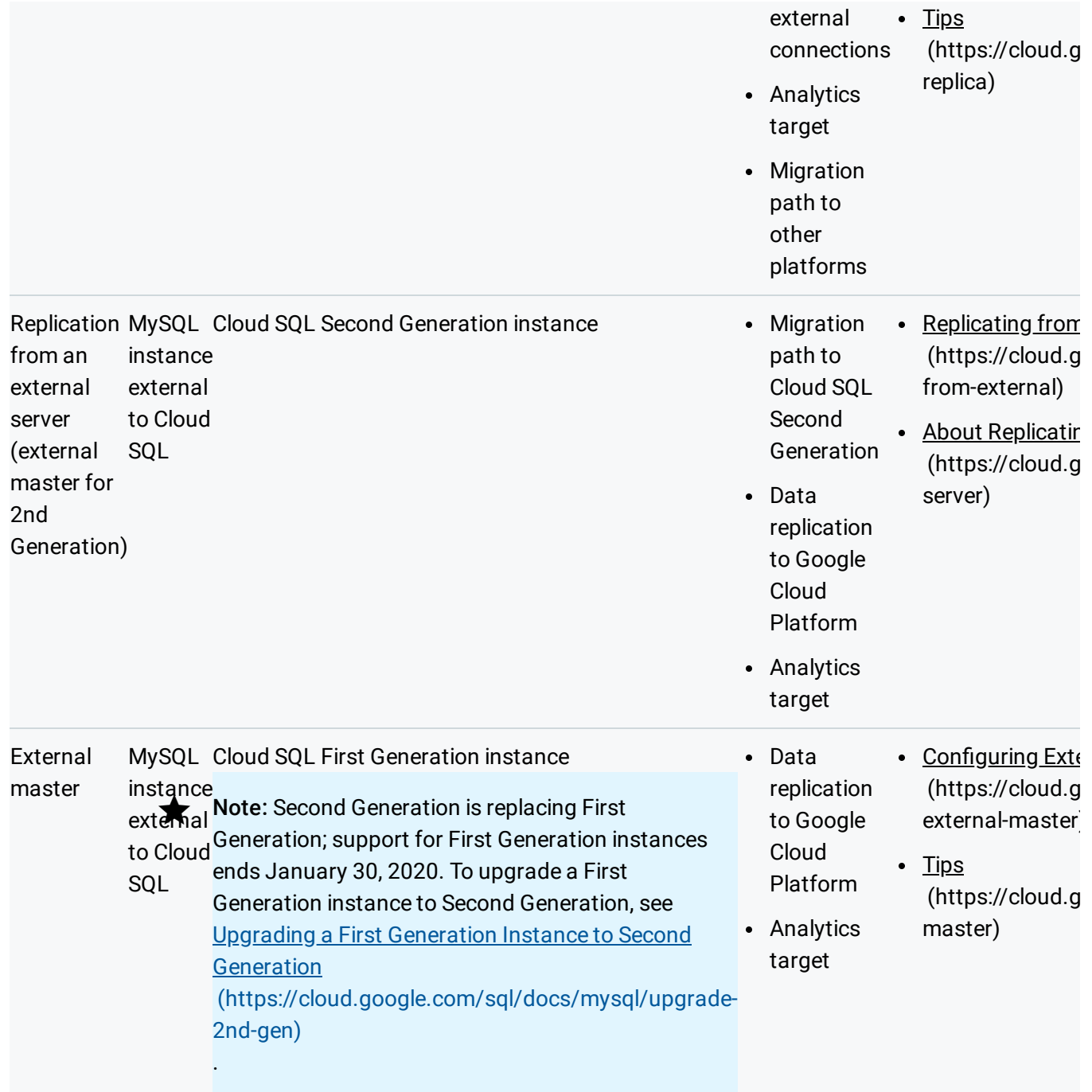

## What's next

- Learn how to create a read replica [\(https://cloud.google.com/sql/docs/mysql/replication/create-replica\)](https://cloud.google.com/sql/docs/mysql/replication/create-replica).
- Learn how to configure an external replica configuration (https://cloud.google.com/sql/docs/mysql/replication/configure-external-replica).
- Learn how to replicate your data from an external server [\(https://cloud.google.com/sql/docs/mysql/replication/replication-from-external\)](https://cloud.google.com/sql/docs/mysql/replication/replication-from-external).
- Learn how to configure an external master configuration (https://cloud.google.com/sql/docs/mysql/replication/configure-external-master).
- Learn about requirements and best practices for replication [\(https://cloud.google.com/sql/docs/mysql/replication/tips\)](https://cloud.google.com/sql/docs/mysql/replication/tips).
- Learn about replication in MySQL [\(https://dev.mysql.com/doc/refman/5.7/en/replication.html\)](https://dev.mysql.com/doc/refman/5.7/en/replication.html).
- Learn how to configure an instance for high availability (https://cloud.google.com/sql/docs/mysql/configure-ha).

Except as otherwise noted, the content of this page is licensed under the Creative Commons Attribution 4.0 License [\(https://creativecommons.org/licenses/by/4.0/\)](https://creativecommons.org/licenses/by/4.0/)*, and code samples are licensed under the Apache 2.0 License* [\(https://www.apache.org/licenses/LICENSE-2.0\)](https://www.apache.org/licenses/LICENSE-2.0)*. For details, see our Site Policies* [\(https://developers.google.com/terms/site-policies\)](https://developers.google.com/terms/site-policies)*. Java is a registered trademark of Oracle and/or its aliates.*

*Last updated January 17, 2020.*